Baxter S.A. S Téléphone : 01.34.61.50.50 Etablissement Pharmaceutique Télécopie : 01.34.61.50.25 6 avenue Louis Pasteur F 78310 Maurepas France

# **URGENT CORRECTION APPAREIL**

### A Maurepas, le 3 mars 2009

### Objet: **Pompes à perfusion volumétriques COLLEAGUE à simple voie**  Modèles: **Mono**  Codes produits: **2M8151, 2 M8151K, DNM8151.**

### Madame, Monsieur

Baxter S.A.S. vous envoie ce courrier afin de vous informer des problèmes suivants concernant les pompes à perfusion volumétriques COLLEAGUE :

- 1. Codes de panne
- 2. Risques associés à un mauvais nettoyage de la pompe
- 3. Messages d'alarme « Batterie endommagée »

Cette information de sécurité est diffusée en accord avec l'Afssaps.

### **1. Codes de panne ayant pour conséquence l'interruption de la perfusion avec émission d'une alarme:**

La pompe à perfusion volumétrique COLLEAGUE surveille constamment les détecteurs, l'électronique et le logiciel de contrôle. Elle a été conçue pour émettre une alarme, arrêter la perfusion et afficher un code de panne si cette surveillance détecte une situation inattendue.

**Baxter a identifié les codes de panne (décrits en Annexe A) qui conduisent à l'interruption du traitement. Une interruption du traitement peut entraîner des lésions graves et/ou le décès. Baxter a reçu un nombre significatif de signalements d'arrêts de la perfusion avec alarme. Deux de ces déclarations font état de décès sans que le lien de causalité entre le dysfonctionnement et le décès des patients ait pu être confirmé.**

Baxter n'a pas de pompes de remplacement disponibles à ce jour. En cas d'apparition du code de panne, il peut-être possible de redémarrer la pompe en appliquant la procédure fournie en ANNEXE « B ». Cependant, ces codes de panne pouvant survenir pendant la perfusion de tout traitement, Baxter conseille à tous les établissements d'avoir un plan de réserve consistant à vérifier que des pompes de secours sont disponibles dans leur stock afin d'éviter toute perturbation de perfusion de médicaments ou solutions maintenant en vie.

…/…

## **Important: Information produit**

### **2. Informations relatives aux risques associés à un mauvais nettoyage**

Baxter a reçu de nombreuses réclamations résultant de courts-circuits électriques causés par un mauvais nettoyage entraînant une surchauffe et une émission de fumée venant de la pompe. Aucune conséquence sur le patient n'a été rapportée, cependant il y a eu un rapport d'exposition à la fumée d'une équipe médicale nécessitant un examen médical.

Ne pas suivre les instructions de nettoyage du Manuel de l'utilisateur peut avoir pour conséquences d'endommager la pompe, qui ne fonctionnera plus correctement et/ou pourra entraîner la formation de fumée/ risque de feu.

Afin d'éviter l'entrée du liquide de nettoyage, il est important de suivre les instructions de nettoyage du Manuel de l'utilisateur. Ces instructions sont jointes dans l'ANNEXE « C ». Est aussi incluse pour votre information une copie de la notification de santé publique des agences américaines suivantes : FDA (Food and Drug Administration), CDC (Center of Disease Control), EPA *(Environmental Protection Agency), et OSHA (Occupational Safety and Health Administration). Cette notification a été diffusée par la FDA en octobre 2007 :*  Avoiding Hazards with Using Cleaners and Disinfectants on Electronic Medical Equipment (Eviter les risques liés à l'utilisation de nettoyants et désinfectants sur les équipements médicaux électroniques). *Ces documents sont joints en* **ANNEXE « E »**

### **3. Informations relatives à un message d'alarme « Batterie endommagée »**

Un nombre de cas plus élevé que prévu concernant l'apparition de messages « batterie endommagée » a été rapporté avec les pompes COLLEAGUE installées avec les versions de logiciel : 5.x8.90, 5.09.90, 6.x3.90 ou versions ultérieures.

Quand un message « Batterie endommagée » survient, la pompe affichera un message « BATTERIE ENDOMMAGEE ! SERVICE MAINTENANT ». Si ce message apparaît, vous devez :

- 1. Mettre la pompe concernée hors service, et
- 2. Installer de nouvelles batteries accompagnées de leurs câbles de connexion *avant*  d'effacer le message « Batterie endommagée ».

Ne pas réussir à installer les nouvelles batteries et les câbles de connexion après un message « Batterie endommagée » peut avoir des conséquences imprévisibles sur la performance de la batterie et l'éventuel arrêt du traitement.

Baxter a créé des programmes de formation à multiples facettes, intitulés "Plug Me In" (« branche-moi ») et "Pump Me Up" (« recharge-moi ») qui abordent l'importance de maintenir un niveau de charge élevé en gardant l'appareil branché. Si vous avez une version du logiciel 5.X8.90, 5.09.90, 6.X3.90 ou une version ultérieure, nous vous remercions de bien vouloir remplir le formulaire de réponse en indiquant la meilleure façon de diffuser ce programme de formation très important pour votre établissement. L'ANNEXE "D" fournit les étapes permettant de vérifier la version du logiciel de l'appareil.

…/…

Nous vous prions de bien vouloir remplir le formulaire de réponse ci-joint et de le renvoyer par fax à Baxter au numéro mentionné sur le formulaire. Ce formulaire dûment rempli permettra d'accuser réception de ce courrier. Nous apprécions d'ores et déjà une réponse rapide de votre part, qui vous évitera de recevoir cette lettre à nouveau.

De plus, si vous fournissez des pompes à perfusion volumétriques à d'autres services ou établissements, nous vous demandons de bien vouloir leur communiquer cette information immédiatement. Il est impératif que tous les utilisateurs des pompes à perfusion COLLEAGUE concernées soient avertis.

Tout effet indésirable lié à l'utilisation de ce produit, et/ou tout problème qualité doivent être rapportés à Baxter au 01 34 61 51 81.

Baxter S.A.S s'engage à améliorer continuellement la sécurité et l'efficacité de nos produits. Nous vous prions de bien vouloir nous excuser pour les désagréments causés par cette situation, pour vous et pour vos collaborateurs. Votre représentant Baxter peut répondre à vos questions sur ces problèmes et vous fournir les coordonnées des contacts pour un support technique supplémentaire. Sinon, vous pouvez appeler le service technique au **01 34 61 55 66.**

Nous vous prions d'agréer, Madame, Monsieur, l'expression de nos salutations distinguées.

Christian RENAUX Pharmacien Responsable

Annexe: Formulaire de réponse client, Annexes « A », « B », « C », « D », « E »

…/…

## **Pompes à perfusion volumétriques Colleague à simple voie**

Modèles: **Mono**  Codes produits: **2M8151, 2 M8151K, DNM8151, DNM8153**

# **Formulaire de réponse client**

**(Annexe à la lettre « Urgent : Correction appareil » datée du 3 mars 2009)** 

Veuillez remplir ce formulaire et retourner un exemplaire au numéro de fax suivant: **01 34 61 51 36,** comme confirmation de la réception de cette notification. Une lettre de couverture n'est pas nécessaire.

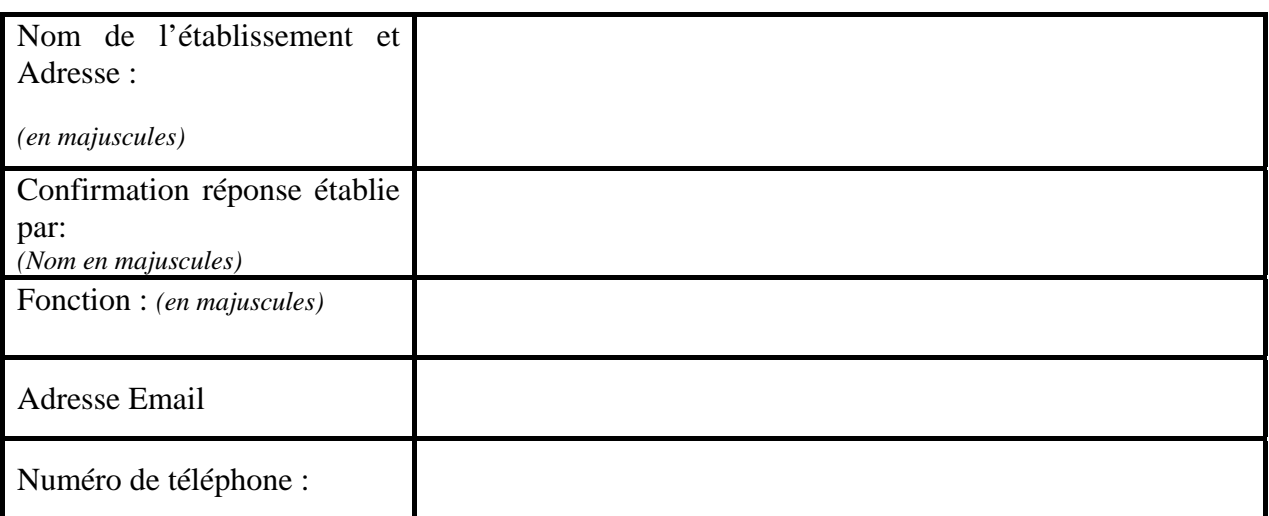

Nous avons reçu et compris les informations de cette lettre ; effectué les actions comme souligné dans cette lettre. Nous avons également communiqué cette information aux membres de notre personnel ainsi qu'aux autres services ou établissements concernés, le cas échéant.

**PRECISER LA VERSION DU LOGICIEL DES POMPES en votre possession** (l'ANNEXE "D" fournit les étapes permettant de vérifier la version du logiciel) :

**Si vous avez une version du logiciel 5.X8.90, 5.09.90, 6.X3.90 ou une version ultérieure**, merci d'indiquer ci-dessous la meilleure façon de diffuser l'information "Plug Me In" (« branche-moi ») et "Pump Me Up" (« recharge-moi ») dans votre établissement. Merci de cocher une des propositions suivantes :

Je souhaite qu'un représentant Baxter me contacte.

\_\_\_\_\_\_\_\_\_\_\_\_\_\_\_\_\_\_\_\_\_\_\_\_\_\_\_\_\_\_\_\_\_\_\_\_\_\_\_\_\_\_\_\_\_\_\_\_\_\_

 Je souhaite recevoir l'information "Plug Me In" (« branche-moi ») et "Pump Me Up" (« recharge-moi ») par courrier.

### **Signature/Date:**

# **ANNEXE A**

Codes de panne 703:00, 701:00, 701:01, 401:317:850:0000 et 403:317:871:0000

Si ces codes de panne surviennent, la pompe est conçue pour stopper la perfusion et émettre une alarme. Ces codes de panne sont générés quand la pompe détecte une erreur interne de communications. Ces erreurs internes de communication peuvent survenir quand un des trois (3) processeurs indépendants de gestion de données contenus dans chaque pompe COLLEAGUE ne réussit pas à répondre comme prévu aux messages donnés par un des autres processeurs de gestion de données.

Baxter a reçu plusieurs réclamations au niveau mondial concernant ce problème.

Le processeur principal contrôle de manière continue les éléments techniques, s'assurant du bon fonctionnement de la pompe et que les autres processeurs reçoivent, gèrent et répondent aux commandes*.* 

Si le message de réponse attendu n'est pas reçu dans un délai donné, les codes de panne 401, 403, 701 ou 703 sont émis. **L'utilisateur ne peut pas empêcher l'apparition de ces situations.**

Baxter travaille actuellement sur un correctif logiciel pour résoudre ces problèmes qui devrait être disponible fin 2009.

#### Code(s) de panne (FC) 4:311:1545:XXXX ou (FC) 4:311:1985:5353

La dernière révision du logiciel (5.09.92, 5.x8.92, 6.x3.92) des pompes COLLEAGUE corrige ce code de panne. Votre établissement peut avoir des pompes avec des versions de logiciel différentes. Se référer à l'ANNEXE « D » de cette lettre pour les étapes à suivre pour vérifier la version du logiciel de l'appareil puis remplir le bordereau joint.

Si un des codes de panne 4:311 survient, la pompe est conçue pour stopper la perfusion et émettre une alarme. Ces codes de panne sont identiques et l'un ou l'autre peut survenir en fonction de la version de logiciel de la pompe COLLEAGUE, selon 2 situations différentes. La première situation peut apparaître quand survient une occlusion en aval (arrêtant temporairement la perfusion) juste au moment où le volume à perfuser de la perfusion secondaire a atteint 0,0 mL. Si l'occlusion en aval disparaît et si le système redémarre automatiquement la perfusion, le code de panne s'affichera. Le code de panne est émis car le processeur reçoit des messages contradictoires et ne peut pas déterminer comment traiter ces messages.

Si l'occlusion en aval survient et disparaît alors que le volume à perfuser de la perfusion secondaire est au dessus de 0,0 mL ou si l'occlusion en aval survient et disparaît après que le volume à perfuser de la perfusion secondaire ait été administré complètement, le code de panne 4:311 ne sera pas émis**. L'utilisateur ne peut pas empêcher l'apparition de cette situation spécifique.**

Baxter a reçu plusieurs réclamations au niveau mondial concernant ce problème.

Une deuxième situation où les codes de panne peuvent survenir est celle où le personnel soignant appuie sur "DEPART" alors que le volume à perfuser de la perfusion secondaire a atteint 0,0 mL. **Afin d'empêcher ces pannes, le personnel soignant ne doit pas appuyer sur la touche "DEPART" quand ce volume approche des 0,0 mL**. Le personnel soignant ne doit pas programmer une modification de la perfusion secondaire qui démarrerait quand le volume à perfuser de la perfusion secondaire approche 0,0 mL. Presser la touche "DEPART" n'est habituellement pas un problème, cependant, Baxter a connaissance de problèmes particuliers survenus lorsque le personnel soignant a mis en place une perfusion primaire et une perfusion secondaire.

Le message de démarrage indique à la pompe d'effectuer le changement cependant il n'y a pas de volume restant à perfuser. Cela entraîne des messages contradictoires. Cette situation nécessite que les évènements conduisent à l'apparition de ce code de panne dans un délai déterminé. **Merci de noter que si la touche "DEPART" est appuyée alors que le volume à perfuser de la perfusion secondaire est au-dessus de 0,0 mL, le code de panne 4:311 ne sera pas émis.** 

# **ANNEXE « B »: CYCLE FACULTATIF CONSISTANT A ÉTEINDRE ET RALLUMER LA POMPE UNE SEULE FOIS**

Procédure à suivre en cas d'apparition du code panne :

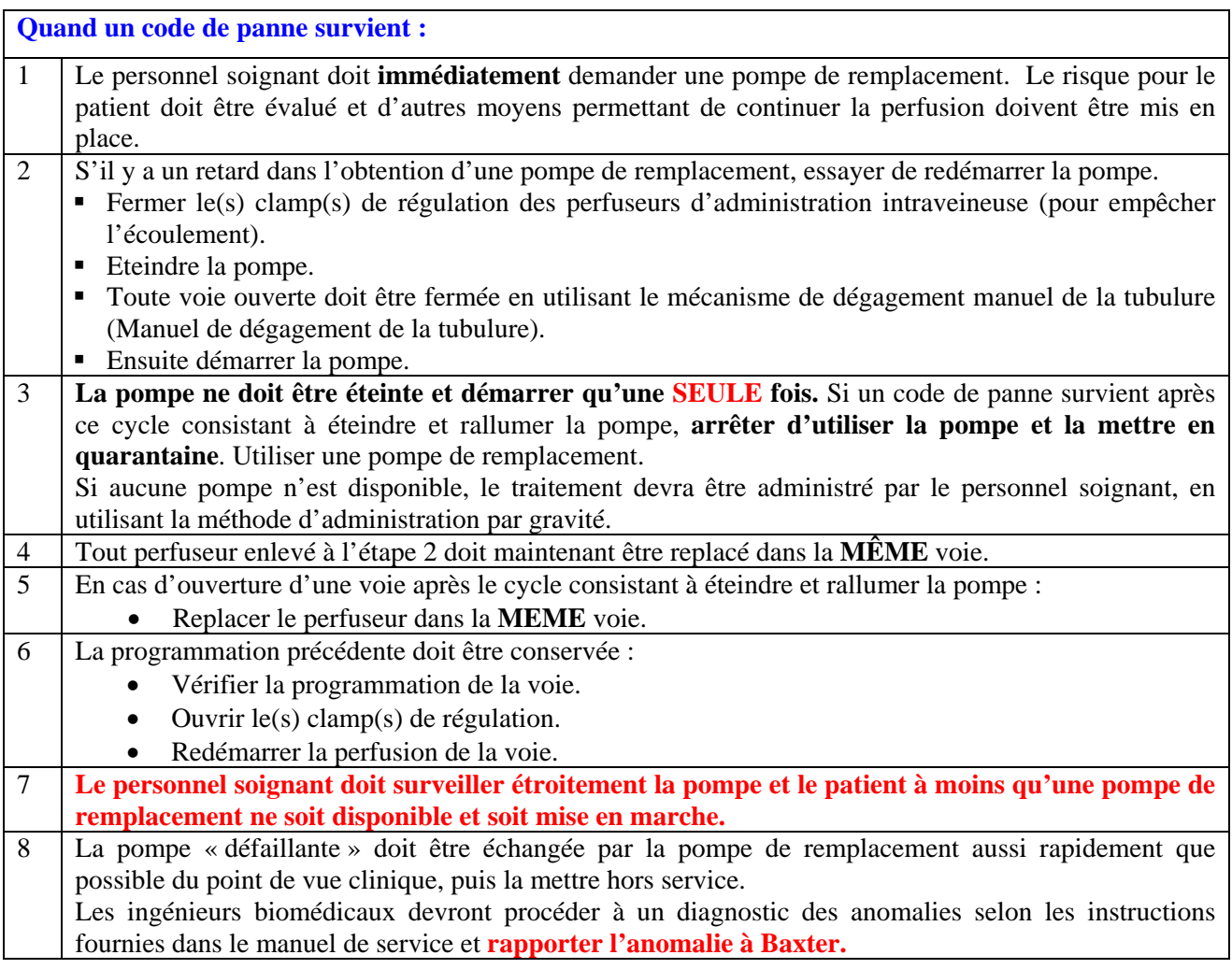

Cette annexe représente une modification des instructions du Manuel de l'utilisateur, nous vous remercions de bien vouloir la conserver avec votre Manuel de service.

# **ANNEXE « C » INSTRUCTIONS POUR LE NETTOYAGE**

Nettoyer l'extérieur de la pompe après chaque utilisation à l'aide d'un linge doux légèrement imbibé d'eau savonneuse, d'une solution d'eau de javel à 10 %, de l'isopropanol (jusqu'à 95 %), ou utiliser une solution de nettoyage commerciale qui ne contient aucun produit chimique listé dans le paragraphe « Mise en garde » ci-dessous. La pompe doit toujours être nettoyée/désinfectée après chaque utilisation.

La conception de la pompe aide à la protection contre l'écoulement de liquide dans le module de la pompe.

### **Mises en garde !**

- Ne pas permettre l'entrée de liquide dans la voie de la tubulure ou l'humidification de la tubulure à l'intérieur de la pompe. Contacter immédiatement le service technique Baxter pour vous aider si du liquide s'infiltre dans le canal de la tubulure.
- Le canal de la tubulure doit être nettoyé au plus vite par un employé Baxter qualifié et formé afin de réduire au maximum les éventuels problèmes causés par les liquides et le séchage sur le mécanisme. Le liquide dans le canal de la tubulure peut aussi déclencher de fausses alarmes de détection d'air dans la tubulure.

### **Mises en garde !**

- Aucune partie de la pompe ne doit être nettoyée, désinfectée ou stérilisée en autoclave ou à l'aide d'oxyde d'éthylène. L'utilisation de ces méthodes de nettoyage peut endommager la pompe et annuler la garantie. Seules les parties externes de la pompe doivent être désinfectées.
- Ne pas utiliser les produits chimiques suivants sur la pompe, sous peine d'endommager la façade avant : acétone, acétaldéhyde, ammoniaque, benzène, hydroxytoluène, chlorure de méthylène, et ozone. Ne pas utiliser de nettoyants contenant du chlorure de n-alkyl diméthyléthylbenzylammonium.
- Ne pas vaporiser de nettoyants directement dans la voie de la tubulure ou la zone de raccordement du cordon d'alimentation de la pompe.
- Ne pas utiliser d'instruments rigides pour le nettoyage.
- Ne pas immerger la pompe dans des liquides de quelque sorte que ce soit.

Est aussi incluse pour votre information une copie de la notification de santé publique des agences américaines suivantes : FDA (Food and Drug Administration), CDC (Center of Disease Control), EPA *(Environmental Protection Agency), et OSHA (Occupational Safety and Health Administration). Cette notification a été diffusée par la FDA en octobre 2007 :*  Avoiding Hazards with Using Cleaners and Disinfectants on Electronic Medical Equipment (Eviter les risques liés à l'utilisation de nettoyants et désinfectants sur les équipements médicaux électroniques).

# **ANNEXE « D » : ETAPES POUR VERIFIER LA VERSION DE LOGICIEL DANS L'APPAREIL**

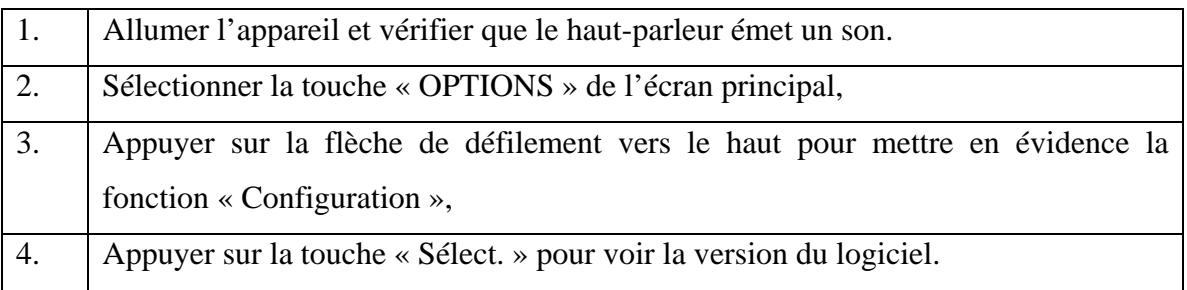